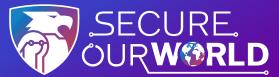

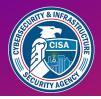

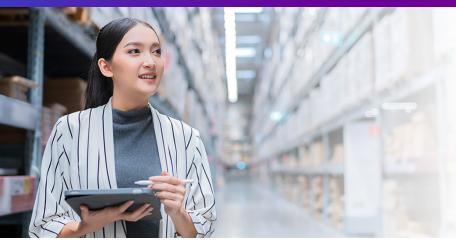

# Weak PASSWORDS

are the most common way **online criminals** access accounts

## Strengthen Passwords with Three Simple Tips

Using strong passwords with the help of a password manager is one of the easiest ways to protect our accounts and keep our information safe.

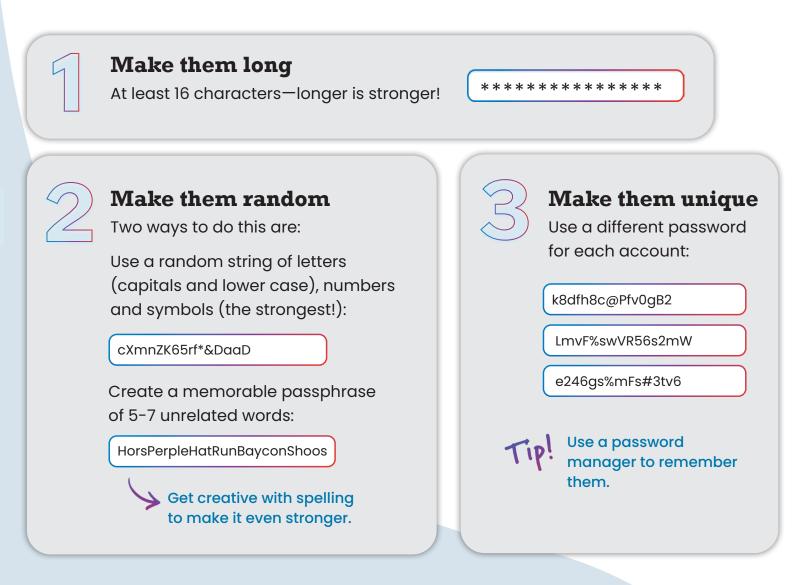

### Let a password manager do the work!

A password manager creates, stores and fills passwords for us automatically. **Then we each only have to remember one strong password**—for the password manager itself. Search trusted sources for "password managers" like Consumer Reports, which offers a selection of highly rated password managers. Read reviews to compare options and find a reputable program for you.

When we choose strong passwords, we make it much harder for someone to steal our:

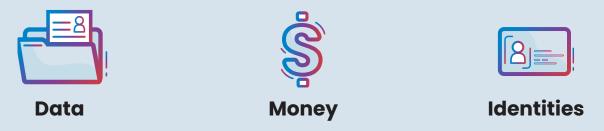

# Using strong passwords is one way to **Secure Our World.**

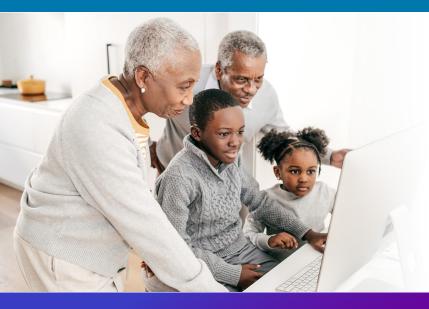

#### We can all help one another

stay safer online, so share these tips with a family member or friend!

### cisa.gov/SecureOurWorld

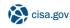

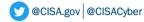

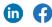